## Δείκτες

# Μεταβλητές

● Έστω η μεταβλητή

**char ch ='A';**

- Η παραπάνω δήλωση δεσμεύει χώρο στη μνήμη για τη μεταβλητή **ch**.
- Η τιμή της ch αντιστοιχεί στο περιεχόμενο μιας θέσης μνήμης, π.χ. της 1001.

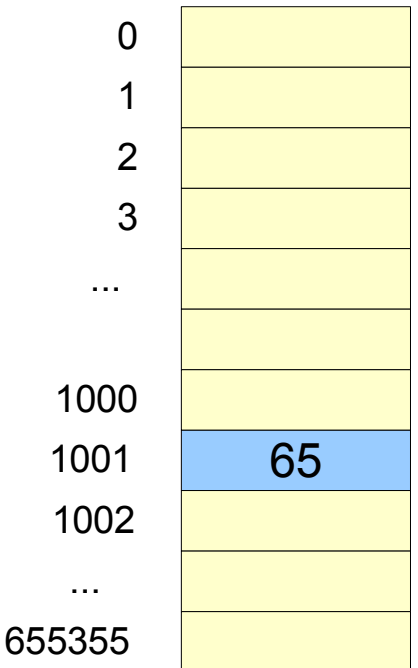

1

 $1$ 

 $\blacktriangleleft$ 

# Δ ε ί κτε ς

● Στη C επιτρέπονται μεταβλητές που περιέ χ ο υ ν τη διεύθυνση μιας άλλης μεταβλητής.

**i n t i = 1 2 ;**

● Η δήλωση ενός δείκτη γίνεται ως εξής στη θέση μνήμης της μεταβλητής i γίνεται ως εξής:

$$
\mathtt{int} \star_{p};
$$

 $p = \&1;$ 

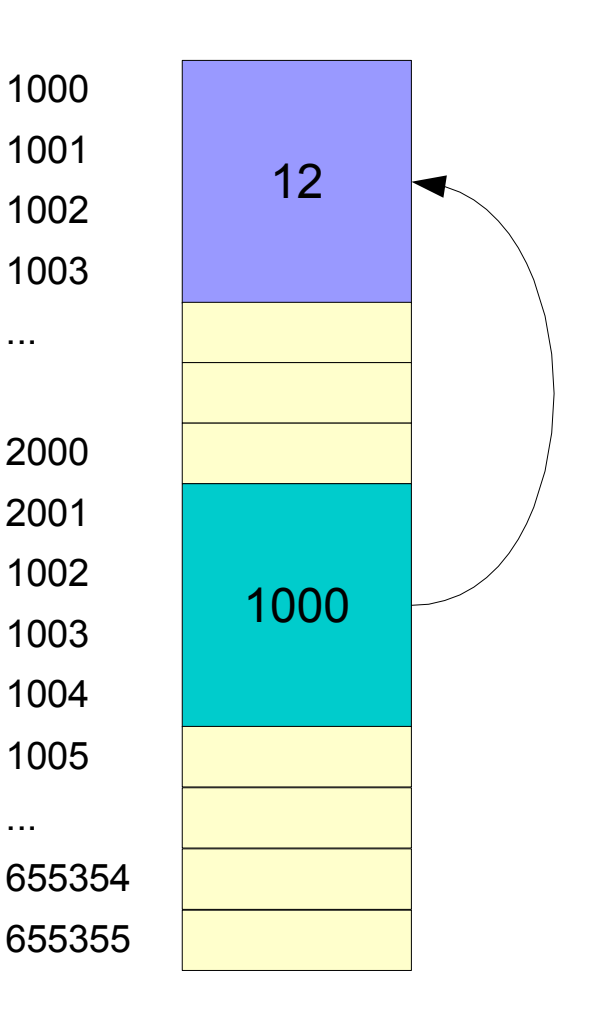

...

...

## Δήλωση δεικτών

*τύπος\_βάσης \* μεταβλητή\_δείκτη*;

όπου

#### *τύπος\_βάσης* ο τύπος της μεταβλητής που δείχνει ο δείκτης

*μεταβλητή\_δείκτη* είναι το όνομα της μεταβλητής που δηλώνεται

**int \*p;**

**char \*cptr;**

## Τελεστές για το χειρισμό δεικτών

#### & διεύθυνση

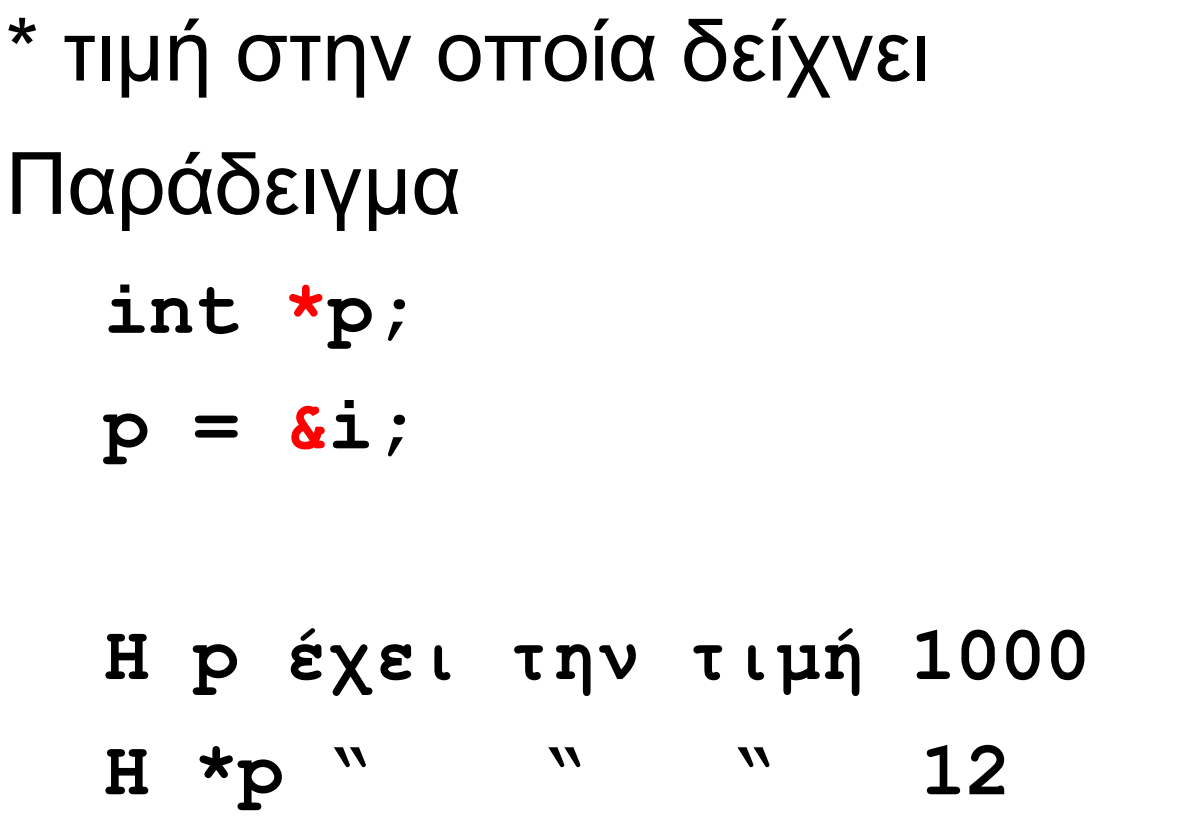

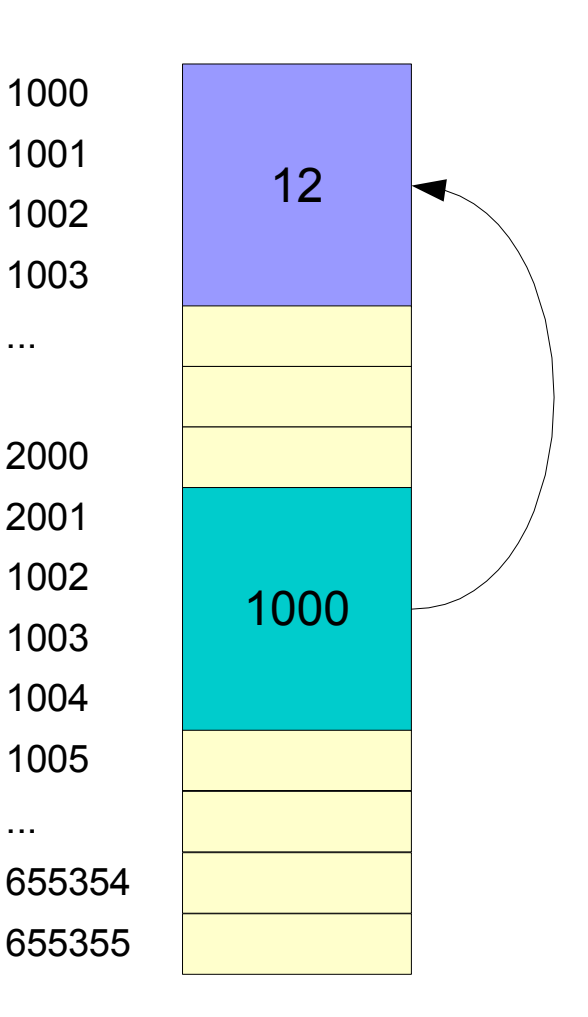

#### int x,y; int \*p1, \*p2;

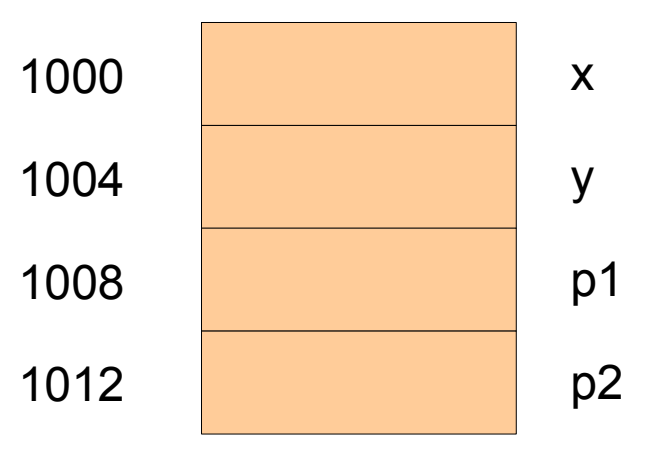

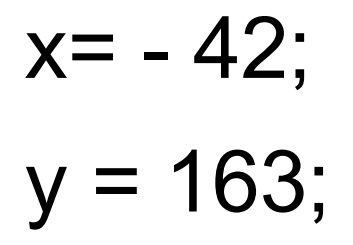

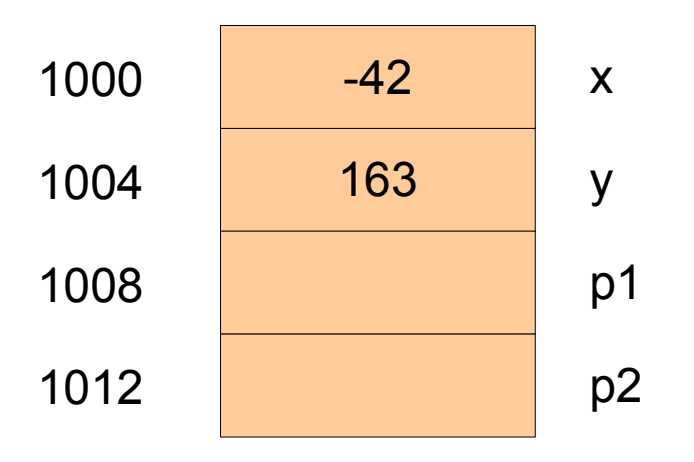

 $p1 = 8x;$ <br> $p2 = 8y;$ 

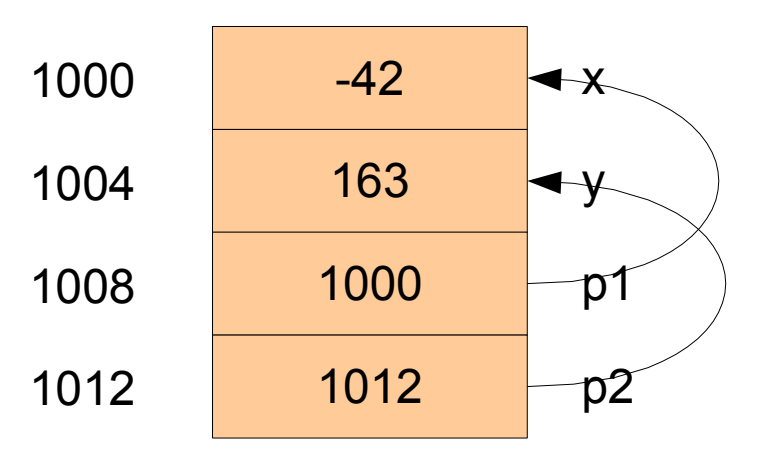

 $*_{p1} = 17;$ 

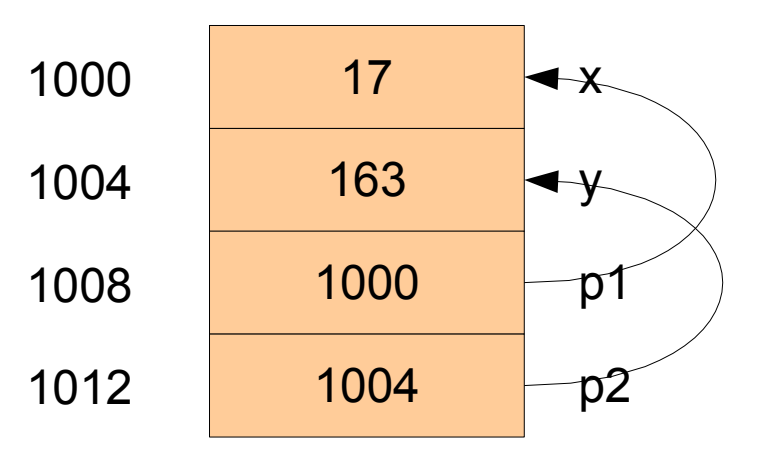

 $p1 = p2;$ 

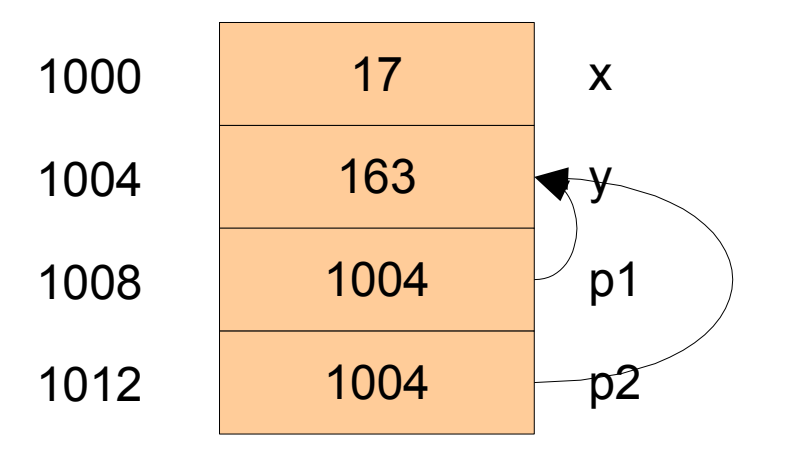

#### Εναλλακτικά

\*p1 = \*p2;

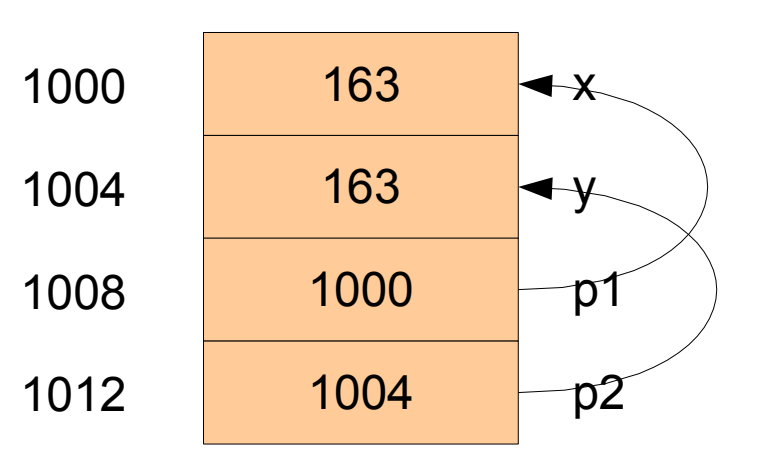

# Ο ειδικός δείκτης NULL

Ειδική τιμή που δηλώνει ότι ένας δείκτης "δείχνει" σε μια μη έγκυρη διεύθυνση.

Δεν επιτρέπεται η πρόσβαση στην τιμή ενός δείκτη που έχει τιμή NULL. Μια τέτοια κλήση έχει ως αποτέλεσμα, συνήθως, την κατάρρευση του προγράμματος.

**p = NULL;**

**\*p = 1; /\* Το πρόγραμμα θα καταρρεύσει \*/**

## Μεταβίβαση παραμέτρων με αναφορά

- Η κλήση μιας συνάρτησης στη C δεν αλλάζει τις τιμές των παραμέτρων της συνάρτησης (κλήση με τιμή)
- Παράδειγμα

```
void SetToZero(int var)
{
  var = 0;
}
```
• Η κλήση της παραπάνω συνάρτησης δεν έχει κανένα αποτέλεσμα πάνω στο όρισμά της

- Η κλήση
- int x=10;

#### SetToZero(x);

- /\* το x εξακολουθεί να έχει την τιμή  $10... * /$
- δεν έχει κανένα αποτέλεσμα

## Κλήση με αναφορά

● Για την επίλυση του παραπάνω προβλήματος περνάμε ως παράμετρο όχι τη μεταβλητή αλλά τη διεύθυνσή της.

```
void SetToZero(int *ip)
```

```
{
```

```
*ip=0;
```

```
}
```
- Στην περίπτωση αυτή η κλήση της συνάρτησης αλλάζει την τιμή της παραμέτρου
- ΠΡΟΣΟΧΗ στον τρόπο περάσματος της διεύθυνσης της μεταβλητής.

## Κλήση με αναφορά (2)

int  $x = 10$ ;

SetToZero (&x) ;

/\* Τώρα είναι  $x = 0$  \*/

#### Νέα συνάρτηση ανταλλαγής ακεραίων

**void SwapInteger(int \*p1, int \*p2)**

**int tmp; tmp = \*p1; \*p1 = \*p2;**  $*p2 = tmp;$ 

**{**

**}**

## Μια συνάρτηση που επιστρέφει πολλές τιμές

- Είσοδος: Ένα χρονικό διάστημα σε λεπτά της ώρας
- Έξοδος: το χρονικό διάστημα σε ώρες και λεπτά
- Η επικεφαλίδα της αντίστοιχης συνάρτησης: **void ConvertTimeToHM(int time, int \*pHours, int \*pMinutes);**

#### Παράδειγμα

**#define MinutesPerHour 60**

```
/* Function prototypes */
static void ConvertTimeToHM(int time, int *pHours, int *pMinutes);
main()
{
     int time, hours, minutes;
     printf("Test program to convert time values\n");
     printf("Enter a time duration in minutes: ");
     time = GetInteger();
     ConvertTimeToHM(time, &hours, &minutes);
     printf("HH:MM format: %d:%02d\n", hours, minutes);
}
static void ConvertTimeToHM(int time, int *pHours, int *pMinutes)
{
     *pHours = time / MinutesPerHour;
     *pMinutes = time % MinutesPerHour;
}
```
## Δείκτες και πίνακες

• Η παράσταση double list[3]; ορίζει έναν πίνακα 3 στοιχείων

- Το **&list[0]** είναι η διεύθυνση του πρώτου στοιχείου του πίνακα
- Η έκφραση &list[0] είναι ισοδύναμη με την **list**.

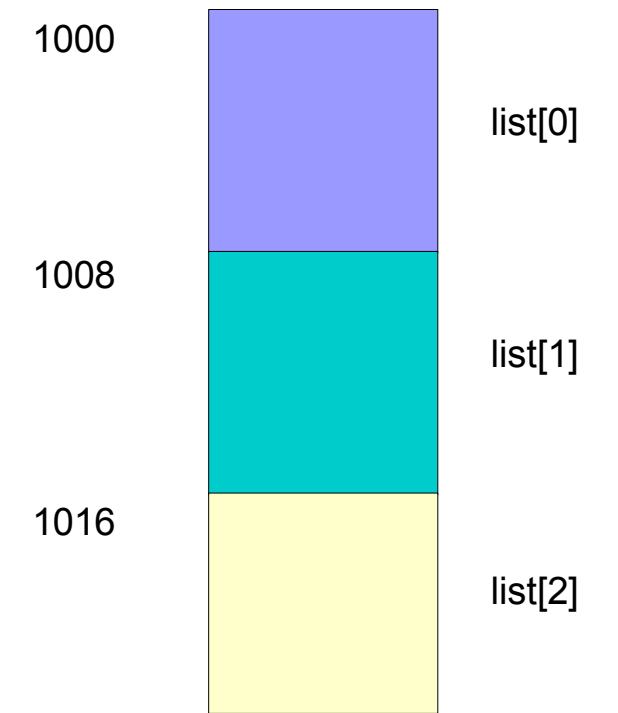

## Πίνακες ως ορίσματα συναρτήσεων

● Η δήλωση

**void f(int a[]);**

• είναι ισοδύναμη με την

**void f(int \*a);**

# Πίνακες ως δείκτες

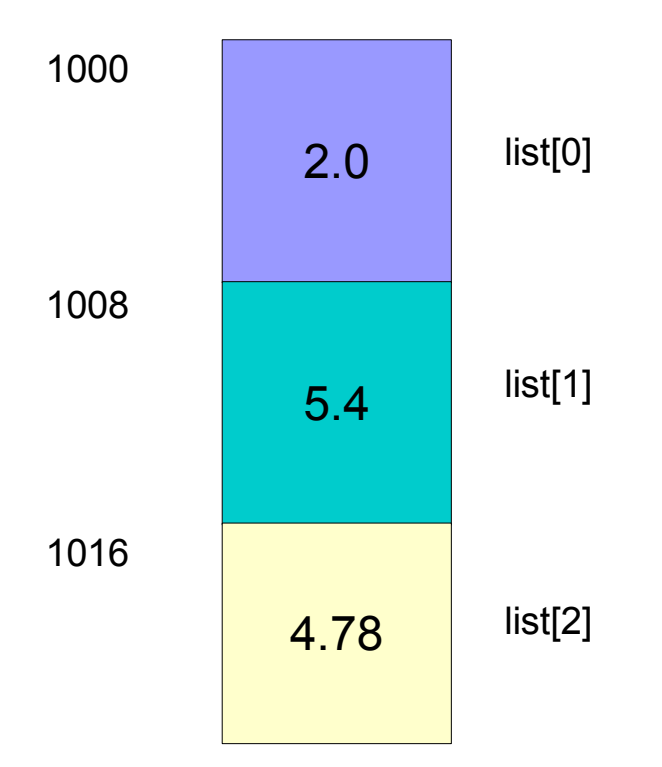

- Η διεύθυνση του στοιχείου list[1] είναι η list + 1 \*sizeof (double)
- Η παράσταση list + 1 αντιστοιχεί στην παραπάνω διεύθυνση (ο υπολογισμός γίνεται αυτόματα)

 $*(list + 1) = 5.4;$ 

## Αριθμητική δεικτών

• Η έκφραση

#### **p + n**

- όπου p δείκτης και n ένας ακέραιος
- εννοεί τη διεύθυνση του n-οστού αντικειμένου μετά από αυτό που δείχνει ο p.
- Έχουν νόημα οι εξής παραστάσεις
- **p - k**
- **p1 – p2**

## Οι τελεστές ++ και --

• Μεταθεματική μορφή

i++

--i

Αποτιμάται η έκφραση και και μετά αυξάνει κατά 1 i--

● Προθεματική μορφή  $++i$ 

Πρώτα αυξάνει κατά 1 και μετά αποτιμάται η έκφραση

### Παραδείγματα

- **int x,y;**
- **x = 5;**
- **y = ++x;**

#### **Αλλά**

- **int x,y;**
- **x = 5;**
- **y = x++;**

# Αύξηση και μείωση δεικτών

- Η έκφραση
- $*p++$
- ισοδυναμεί με την
- $*(p++)$
- ●
- Η έκφραση
- p++;
- για ένα δείκτη σε ακαίρεο αυξάνει τον δείκτη ώστε να δείχνει στον επόμενο ακέραιο.

## Δυναμική κατανομή μνήμης: malloc και free

- Η συνάρτηση malloc
- int  $*_{p} = (int * )$  malloc(sizeof int);
- Δυναμικοί πίνακες

char  $*$  cp = (char  $*$ ) malloc( 10  $*$  sizeof (char));

- Η συνάρτηση
	- free(void  $*$  p);
- αποδεσμεύει την περιοχή μνήμης στην οποία δείχνει ο p και η οποία είχε προηγουμένως δεσμευτεί.